## Photoshop Water Wave Brushes Free Download ((EXCLUSIVE))

Installing Adobe Photoshop is relatively easy and can be done in a few simple steps. First, go to Adobe's website and select the version of Photoshop that you want to install. Once you have the download, open the file and follow the onscreen instructions. Once the installation is complete, you need to crack Adobe Photoshop. To do this, you need to download a crack for the version of Photoshop you want to use. Once you have the crack, open the file and follow the instructions to apply the crack. After the crack is applied, you can start using Adobe Photoshop. Be sure to backup your files since cracking software can be risky. With these simple steps, you can install and crack Adobe Photoshop.

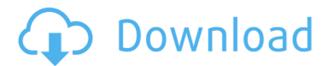

The size of the brush makes brush selection tricky, however, which may be why a number of people who started using Photoshop years ago aren't ready to jump on the pen bandwagon. I also believe that it will be very difficult to implement the Pencil concept into Photoshop as an actual feature. The application is already pretty heavy, and seeing what users will expect with an application designed to handle several nibs meant for the Inktense Pencil might flood Photoshop with extra features gamers don't need. Well, that's another issue. I believe that there is a market for grid-style adjustment tools for documents with fairly regular squares. So, Photoshop needs to display a horizontal grid on the work area to make it easier for users to make adjustments along the edges of the document. And from there, the Stylize tool should make a number of adjustments in certain areas. An iPad Pro is exactly the right size to make sketches and drawings. It is also a perfect size for notes. For many of us, the standard, physical keyboard makes a sketch or drawing more than just a line sketching tool. It makes a high-quality document. And with the new iPad and LightTable I can take my hard copy of the drawing and mark it up in my favorite Lightroom tool for more study and review.

And let's face it, even Keynote, Pages and Numbers are great for creating and editing documents, and only got better with the move to UIs that let you create basic layouts with relatively few lines. But, a simple numbering tool for Keynote is as essential as a full suite of drawing tools for Photoshop. After all, if you don't know how to place text in the document, you are doomed to just run the text tool and hope for the best. I like using the Pencil to draw, and need a tool to help me turn those lines into actual lines. Also, the Pencil can be used to outline objects, which is a great way to create shapes faster than with the standard tools.

## Adobe Photoshop Express Download Activation Code With Keygen 64 Bits 2023

Just as the name suggests, shape layers help us to create shapes. In the above example, the container is a rectangle that acts as a separate layer. It contains a shape layer, which is an object with all the lines, curves, and fills on top of each layer and grouped. The rectangle shape has a transparent fill color, which makes the "cover flow" (a menu from where you can choose different shapes) look simple and appealing.

Let us answer your questions at the dawn of your Adobe Photoshop journey. Is it the best software to start with and enjoy? Is it expensive or an affordable alternative? Is it worth the money? Best Internet Speed - The Best Internet Speed - How To Find It? This state of the art modem (Digital Subscriber Line) combined by a good electrical connection and a stable modem line can increase your download speed to the maximum and your online time. A second factor that can affect the speed you get is the network infrastructure (how fast the network is). Why Does The Speed Of Sound Matter? The speed of sound is a value that measures the speed with which an audible sound waves move through a specific medium. Why Is It Important to Upgrade Hardware? I it is important to upgrade hardware? Yes, it is important to upgrade hardware. You cannot say that it is not when you want to enjoy the best speed. It is very important to master the use of all components to ensure the best results. When it comes to using a device it is essential to make use of the features provided. This is what users like to do the most. It therefore becomes important to take full advantage of those features. Which Is The Best Internet Speed? The Best Speed Network Internet Providers is one of the concepts that many marketers apply to their products. Make sure that you get the correct provider to have the Internet speed at which you want. Specifically, WAN (Wide Area Network) users or those houses that are connections to a more extensive network are the ones that need this service. The Internet is the network of networks. Which Is The Best Internet Speed? - Bad Internet Connection, A Common Problem What Is the Best Internet Speed? This is the number one question why people ask when they need to find a good connection. For the majority of users getting a clear quality Internet connection is not a problem. This is one of the reasons why they are glad. Internet Service What Is A The Best Internet Speed? There are many providers to choose from. Make sure that you select one of them if you need it. The provider you select will be the one that will be operating the network. Internet Speed Up Internet Speed Up Free How To Check Your Internet Connection Speed? This guestion is often asked by the users. And it is important to pay attention to the Internet connection speed. At the same time, it is important to factor in the complexity of the tasks performed. More the traffic on the Internet, more the demand to the CPU (i.e. usage). This is because the Internet runs on a very large network and there will be a lot of people who will also use it. The Quality Of Internet From Each Speed Provider To The Percentage Of Failures This is one of the big questions asked by users. And is one that should be taken into account. Because the provider should have a minimum of at least 98% of the servers up. The reason why this is important. To give a percentage of failure, fears are meant by a provider. Because a percentage will tell the public the number of data connection failures. What Is The Best Internet Speed? The Speed of internet connection refers to the speed with which data or information is transferred. Having a high speed internet connection can be beneficial in many ways. Internet Speed Up Internet Speed Up Free How To Check Your Internet Connection Speed? What Is The Best Internet Speed? The Best Speed Network Internet Providers is one of the concepts that many marketers apply to their products. Make sure that you get the correct provider to have the Internet speed at which you want. This is the number one guestion why people ask when they need to find a good connection. At the same time, it is important to factor in the complexity of the tasks performed.

e3d0a04c9c

## Download Adobe Photoshop ExpressWith Full Keygen Licence Key 64 Bits 2022

The new 'Shift+D' or 'Delete and Fill' tool is designed to make image editing easier and faster. This tool provides a one-click button to quickly remove unwanted elements from an image. When 'Shift+D' or 'Delete and Fill' is clicked, it will remove the elements, or anything else on the layers, that are selected in the image. The selected elements will then be replaced with a default color. With this tool, users can now quickly and intuitively create complete images without having to select and paint repeatedly on the same spot. Masking in Photoshop can be used to make drawing and etching easier and faster. We have enhanced the Masking edge tool that lets you paint a mask for a selection and see the mask trickling out on the edges of the selection. This ability also works with the line art, which is particularly useful to cover over the curves in line art to get the smooth and clean outline. In addition, you can use the Multiple Selection tool to make selections that are all line art or all silhouette, and in the same size. You can duplicate the selection and add additional overlays to your selection. The Photoshop desktop app also adds new and improved features that address the needs of high-end professionals. Selective Adjust is a layer-based adjustment technique for selective filtering and adjustments to a single layer. Magnetic Lasso lets you select continuous shapes as line art and refine selection boundaries. Refine Edge lets you draw a subtle start and end point to enhance critical details, and Feather Blur provides powerful ways to blur a subject with natural-looking details.

photoshop brushes atmosphere series free download photoshop brushes zip free download photoshop flower brushes free download photoshop floral brushes free download photoshop fog brushes free download photoshop fairy wings brushes free download photoshop fur brushes free download photoshop face brushes free download photoshop flare brushes free download

Adobe Photoshop for Sketchbook Pro 2019 is another version of the professional software. Sketchbook Pro is a tool that allows you to build from scratch and design your business cards. It offers a lot of sketch styles, pattern galleries, and layers. If you are a beginning designer and need Adobe Photoshop software for designing your business cards, then this product is the right choice. This version allows you to use layers, shape layers, and shape guides to build your business card. It has bubble elements and bulges that add every digital element to your design. It features simulation and tracing modes that allow you to get the professional graphics for your business card. Adobe Photoshop is a tool that gives the entry-level designer the power to think like a pro through its steady upgrade over the years, the strongest updates always involved the graphics editing part. The latest edition is Photoshop CC 2019. It has some really excellent features to make designing easier and more convenient. It is powered by the Adobe Creative Cloud, so you don't need to worry about its upgrades as the major upgrades are provided for free and automatically. Its versatile toolkit is updated by the designers as they become enhanced by advanced functionality and tools. Adobe Photoshop Elements is the best Photoshop alternative for designers who are not looking for advanced features. It excels in simple yet highly effective photo editing and retouching. It is a small, lightweight image editor with a simple and clean interface with basic tools, like the crop and rotate, for basic image editing. But the advanced and unique collections of features that the software offers make it the best Photoshop alternative.

Adobe Photoshop is an original suite of imaging processing, retouching, and compositing software with numerous features. It has powerful tools to align, retouch, transform, and enhance photos, and it is complete for both personal

and professional use. It has a special folder for processing and editing various file formats, such as BMP, JPG, TIF, GIF, EMF, PAT and so on. Designers use Photoshop for:

- Photoshop Elements One of Adobe's Photoshop lines, Photoshop Elements is a powerful, feature-rich crop-and-edit photo editor that is flexible for beginners and experts alike, including Adobe's Creative Cloud membership that offers access to the latest version. Use this program for simple photo editing exercises. With extra elements included in it, you can use the "Elements Design Suite" to create unique layouts and layouts for your marketing materials.
- Photoshop—Adobe Photoshop is one of the most powerful editing tools in the software industry. This revolutionary tool appeared in the 1990s and has been upgraded and updated with new features. The Adobe Creative Cloud membership gives you access to the latest version of Photoshop and the extended services with advertising and internet security applications.
- Photoshop Fix—An application that can revert the photo to the original state or sometimes a current state. It is like a Recycle Bin. Any Photoshop Fix tool enables you to restore the state of a photo back to the original. For example, you can undo and modify the underlaying content of a photo call perspective, lighting, etc.

https://zeno.fm/radio/official-samsung-galaxy-j4-prime-smj415g-stock-rom https://zeno.fm/radio/wolfenstein-ii-the-new-colossuscodex-key-generator https://zeno.fm/radio/gears-of-war-2-pc-torrent https://zeno.fm/radio/crack-irender-nxt-for-sketchup-8-rar https://zeno.fm/radio/castwysiwygr36crackedcrack

The point of intersection between all of these new features is that Photoshop CC is extremely accessible to artists in all design industries around the world. However, this accessibility comes at the cost of a steep learning curve . The software was originally known as The Nullsoft Scripting Language (NSCRIPT) and started as a proprietary scripting language for The Nullsoft Document Systems NDS-1. NDS was developed at the direction of Jim Clark, the chairman and CEO of the Digital Equipment Corporation, who had started the company in the 1970s. The script language was created to help automate the creation and modification of the proprietary corporation's "NDS Document Systems". With the ability to directly programming Photoshop scripts, the developer can now automate almost any Photoshop task. In fact, it's even possible to automate sending email and getting return receipt notifications. Scripts can be written either from native Photoshop commands, from an external text file, or from an XML file. For example, the Photoshop scripts can be made to loop through an image collection, place a web link and a text string of a specific color (for example) at a specific point (say, the bottom left corner of the image, with a given width and height), add a watermark to a client logo, etc. For a more complete introduction to Photoshop scripting and the current features available, look at the recent Photoshop docs found under Help=Photoshop Help Database: Photoshop scripting | Help docs.

Бывало, когда компьютер только и не сильно заставлял мысли и споры. Однако, сегодня, многие мы справляемся на подобной ситуации в этом случае, и чаще всего на аппаратные проблемы. К счастью, ваш компьютер позволяет вам работать в сторонних ресурсах, подключать все налично необходимые функции и процессоры. Whether you're working a new Photoshop plug-in, tweaking a Face Off or Firework workflow, adding a new look to a live action footage or editing for online use, Lightroom has you covered. For more on the different features in Lightroom, check out our more detailed look at the new update. While Adobe Premiere Pro doesn't have quite the same hype, the program is still a big player in the post production workflow. For most, if not all, of you on the YouTube / Netflix side of things, it may be hard to notice unique features apart from its integrated editing tools like Cuts, Trim and

Edit. But Adobe has added some nice new features to Premiere Pro that'll help you get more out of your editing and color grading. Check out Creative Vision's update on the latest versions of the program, including a look at new features like the Timecode camera version. You'll need to be acquainted with the program's new look to appreciate them. For independent filmmakers and artists seeking to produce the best results from their images, Adobe still holds a strong place on the market. And in the year to 2018, Adobe still reigns as the industry leader in movie making. Any of the new Adobe Creative Cloud plans will give you some wonderful films and videos to maximise to the max. If you have a plan brief, you'll be able to tell the code your requirements and the software will come back with some sweet optimisations.